### पुग्ला International School

#### **GRADE : XII**

**COMPUTER SCIENCE**

#### **PRACTICAL FILE (2023-24)**

#### **INDEX**

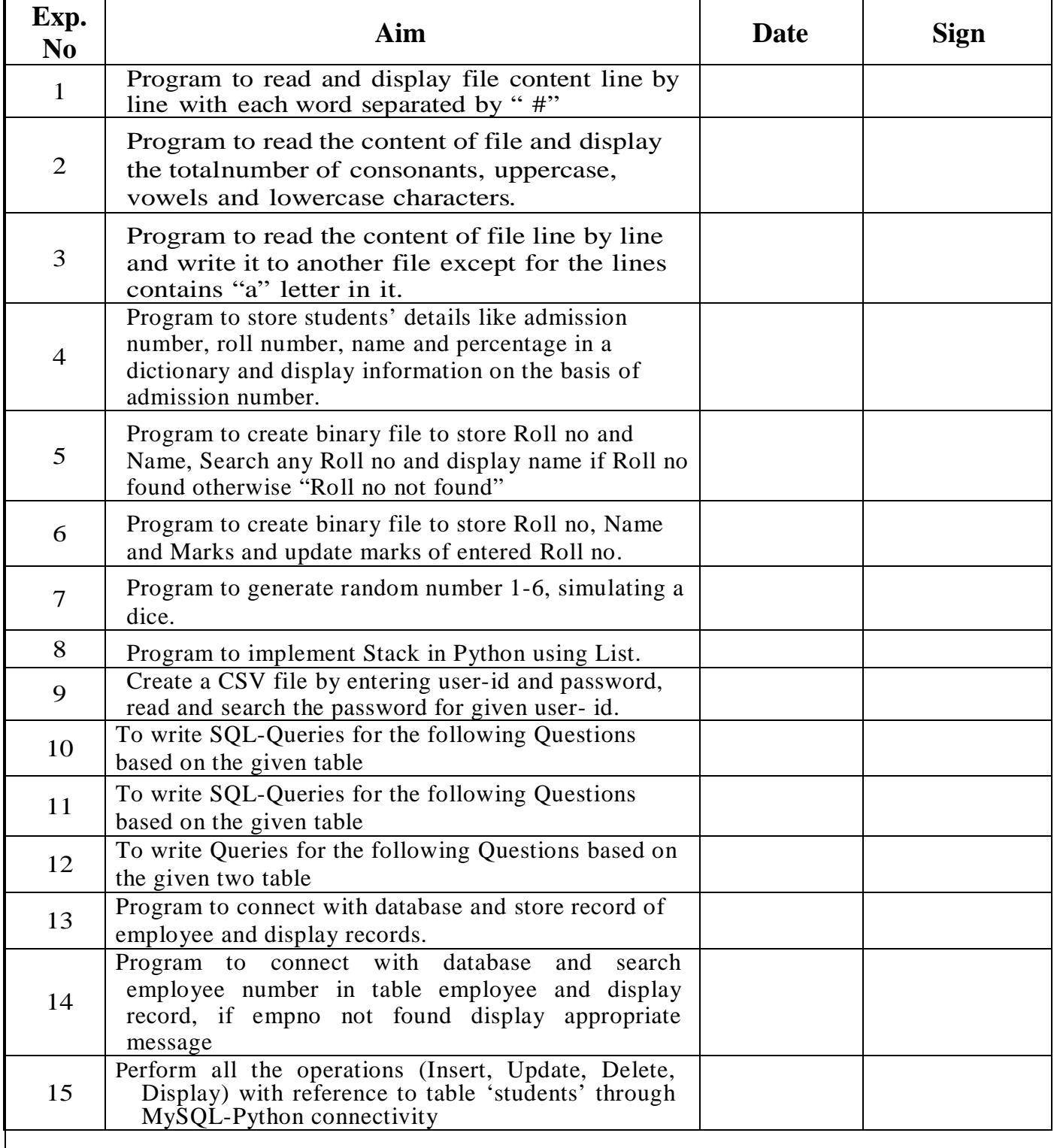

#### **Program 1: Program to read and display file content line by line with each word separated by "#"**

#Program to read content of file line by line #and display each word separated by '#'

```
f = open("file1.txt")for line in f:
   words=line.split()
   for w in words:
     print(w+'\#',end="")
   print()
f.close()
```
#### **NOTE : if the original content of file is:**

India is my countryI lovepython Python learning is fun

#### **OUTPUT**

============== RESTART: D:\Raval\Pr\_1.py ============ India#is#my# countryI#love#python# Python#learning#is#fun# >>>

#### **Program 2: Program to read the content of file and display the total number of consonants, uppercase, vowels and lower case characters***.*  $f = open("file1.txt")$  $v=0$  $c=0$  $u=0$  $l=0$  $o=0$  $data = f.read()$ vowels=['a','e','i','o','u'] for ch in data: if ch.isalpha(): if ch.lower() in vowels:  $v+=1$ else:

```
c+=1 if ch.isupper():
     u+=1 elif ch.islower():
     1+ = 1elif ch!=' ' and ch!='\n':
     o+=1print("Total Vowels in file :",v)
print("Total Consonants in file :",c)
print("Total Capital letters in file :",u)
print("Total Small letters in file :",l)
print("Total Other than letters :",o)
f.close()
```
#### **OUTPUT**

 $=$  ====== RESTART: D:\Raval\Pr\_2.py ======= Total Vowels in file : 16 Total Consonants in file : 30 Total Capital letters in file : 3 Total Small letters in file : 43 Total Other than letters : 0 >>>

#### **Program 3: Program to read the content of file line by line and write it to another file Except for the linescontains "a" letter in it.**

```
f1 = open("file1.txt")f2 = open("file2copy.txt", "w")for line in f1:
      if 'a' not in line:
         f2.write(line)
print("## File Copied Successfully! ##")
f1.close()
f2.close()
```
#### **NOTE : if the original content of file1 is:**

India is my countryI lovepython Python learning is fun

#### **OUTPUT**

 $=$  $=$  $=$  $=$  $=$  $=$  $$RESTART: D:\Raval\Pr_3.py =$  $=$  $=$  $=$$ 

## File Copied Successfully! ##

>>>

#### **Program 4:**

**Program to store student's details like admission number, roll number, name and percentage in a dictionary and display information on the basis of admission number.**

```
record = dict()i=1n= int (input ("How many records u want to enter: "))
while(i \leq n):
    Adm = input("Enter Admission number: ")
    roll = input("Enter Roll Number: ")
    name = input("Enter Name :")
    perc = float(input("Enter Percentage : "))
   t = (roll, name, perc)record[Adm] = ti = i + 1Nkey = record.keys()for i in Nkey:
    print("\nAdmno- ", i, " :")
   r = record[i] print("Roll No\t", "Name\t", "Percentage\t")
    for j in r:
      print(j, end = "\langle t")
```
#### **OUTPUT**

============== RESTART: D:\Raval\Pr\_4.py =======

How many records u want to enter: 2 Enter Admission number: 101 Enter Roll Number: 38 Enter Name :Ramesh Enter Percentage : 78 Enter Admission number: 102 Enter Roll Number: 39 Enter Name :Mahesh Enter Percentage : 79 Admno- 101 : Roll No Name Percentage 38 Ramesh 78.0 Admno- 102 : Roll No Name Percentage 39 Mahesh 79.0

>>>

#### **Program 5:**

**Program to create binary file to store Rollno and Name, Search any Rollno and display name if Rollno found otherwise "Rollno not found"**

```
import pickle
D = \{\}f=open("Studentdetails.dat","wb")
def write():
   while True:
     rno = int(input("Enter Roll no :"))n = input("Enter Name : ") D['Roll_No']=rno
    D[Name'] = n pickle.dump(D,f)
    ch = input("More ? (Y/N)") if ch in 'Nn':
        break
        f.close()
def Search() :
  found = 0 rollno= int(input("Enter Roll no Whose name you want to display :"))
  f = open("Student details.dat", "rb") try:
     while True:
       rec = pickle.load(f) if rec['Roll No']==rollno:
          print(rec['Name'])
         found = 1 break
   except EOFError:
     if found == 0:
        print("Sorry not Found....")
        f.close()
write()
Search()
```
#### **OUTPUT**

============== RESTART: D:\Raval\Pr\_5.py =======

Enter Roll no : 1 Enter Name : Ramesh More ? (Y/N)y Enter Roll no : 2 Enter Name : Mahesh More ? (Y/N)y Enter Roll no Whose name you want todisplay :2 Mahesh

#### **Program 6: Program to create binary file to store Rollno, Name and Marks and update marks of entered Rollno.**

```
#Program to create a binary file to store Rollno and name
#Search for Rollno and display record if found 
#otherwise"Roll no. not found"
import pickle
def Write():
  f = open("Student details.dat", 'wb') while True:
     r = int(input('Enter Roll no:''))n = input("Enter Name : ")m = int(input('Enter Marks:"))record = [r, n, m] pickle.dump(record, f)
     ch = input("Do you want to enter more ?(Y/N)") if ch in 'Nn':
           break
      f.close()
def Read():
  f = open("Student details.dat", 'rb') try:
      while True:
        rec=pickle.load(f)
        print(rec)
   except EOFError:
        f.close()
def Update():
  f = open("Student details.dat", 'rb+)rollno = int(input("Enter roll no whoes marks you want to update"))
   try:
      while True:
        pos=f.tell()
       rec = pickle.load(f) if rec[0]==rollno:
           um = int(input("Enter Update Marks:"))
          rec[2] = um f.seek(pos)
           pickle.dump(rec,f)
      #print(rec)
   except EOFError:
        f.close()
Write()
Read()
Update()
Read()
```
#### **OUTPUT**

#### ============= RESTART: D:\Raval\Pr\_6.py =======

Enter Roll no : 1 Enter Name : ramesh Enter Marks : 78 Do you want to enter more ?(Y/N)N [1, 'ramesh', 78] Enter roll no whoes marks you want to update1 Enter Update Marks:87 [1, 'ramesh', 87] >>>

#### **Program 7: Program to generate random number 1-6, simulating a dice.**

```
# Program to generate random number between 1 -6
# tosimulate the dice
```

```
import random
while True:
  print("="*55)
   print("***********************Roling Dice****************************")
  print("="*55)num = random.random(1,6)if num ==6:
     print("Hey.....You got",num,"........Congratulations!!!!")
  elif num ==1:
     print("Well tried.... But you got",num)
   else:
     print("You got:",num)
     ch=input("Roll again? (Y/N)")
     if ch in "Nn":
        break
   print("Thank for playing!!!!!!!!")
```
#### **OUTPUT**

```
============= RESTART: D:\Raval\Pr_7.py =======
```
======================================================= \*\*\*\*\*\*\*\*\*\*\*\*\*\*\*\*\*\*\*\*\*\*\*\*Roling  $\qquad\qquad {\bf Dice}^{***}$ \*\*\*\*\*\*\*\*\*\*\*\*\*\*\*\*\*\*\*\*\*\*\*\*\*\*\*\*\* =======================================================

You got: 2 Roll again? (Y/N)y Thank for playing!!!!!!!! ======================================================= \*\*\*\*\*\*\*\*\*\*\*\*\*\*\*\*\*\*\*\*\*\*\*Roling Dice\*\*\*\*\*\*\*\*\*\*\*\*\*\*\*\*\*\*\*\*\*\*\*\*\*\*\*\*

Hey.....You got 6 ......Congratulations!!!!

=======================

#### **Program 8 : Write a program to implement a stack for the employee details (empno, name).**

```
employee=[]
def push():
   empno=input("Enter empno ")
   name=input("Enter name ")
   sal=input("Enter sal ")
   emp=(empno,name,sal)
   employee.append(emp)
def pop():
   if(employee==[]):
     print("Underflow / Employee Stack in empty")
   else:
     empno,name,sal=employee.pop()
     print("poped element is ")
     print("empno ",empno," name ",name," salary ",sal)
def traverse():
   if not (employee==[]):
     n=len(employee)
    for i in range(n-1,-1,-1):
        print(employee[i])
   else:
     print("Empty , No employee to display")
while True:
   print("1. Push")
   print("2. Pop")
   print("3. Traversal")
   print("4. Exit")
   ch=int(input("Enter your choice "))
  if(ch==1): push()
  elif(ch==2): pop()
  elif(ch==3): traverse()
  elif(ch==4): print("End")
     break
   else:
     print("Invalid choice")
```
#### **OUTPUT**

============= RESTART: D:\Raval\Pr\_8.py =======

1. Push 2. Pop 3. Traversal 4. Exit Enter your choice 1 Enter empno 101 Enter name Ramesh Enter sal 34000 1. Push 2. Pop 3. Traversal 4. Exit Enter your choice 3 ('101', 'Ramesh', '34000') 1. Push 2. Pop 3. Traversal 4. Exit Enter your choice

#### **Program 9: Create a CSV file by entering user-id and password, read and search the password for given user- id.**

```
import csv
with open("user_info.csv", "w") as obj:
  fileobj = \text{csv.write}(obj) fileobj.writerow(["User Id", "password"])
   while(True):
     user_id = input("enter id: ")
     password = input("enter password: ") record = [user_id, password]
      fileobj.writerow(record)
     x = input("press Y/y to continue and N/n to terminate the program'n") if x in "Nn":
         break
      elif x in "Yy":
        continue
with open("user_info.csv", "r") as obj2:
  fileobj2 = \text{csv.reader(obj2)}given = input("enter the user id to be searched\langle n'' \rangle for i in fileobj2:
      next(fileobj2)
     # print(i, given)if i[0] == given:
        print(i[1]) break
```
#### **OUTPUT**

============= RESTART: D:\Raval\Pr\_9.py =======

enter id: 101 enter password: 12345 press Y/y to continue and N/n to terminate the program N enter the user id to be searched 101 12345 >>>

# **SQL queries**

#### **Program 10: To write SQL- Queries for the following Questions based on the given table:**

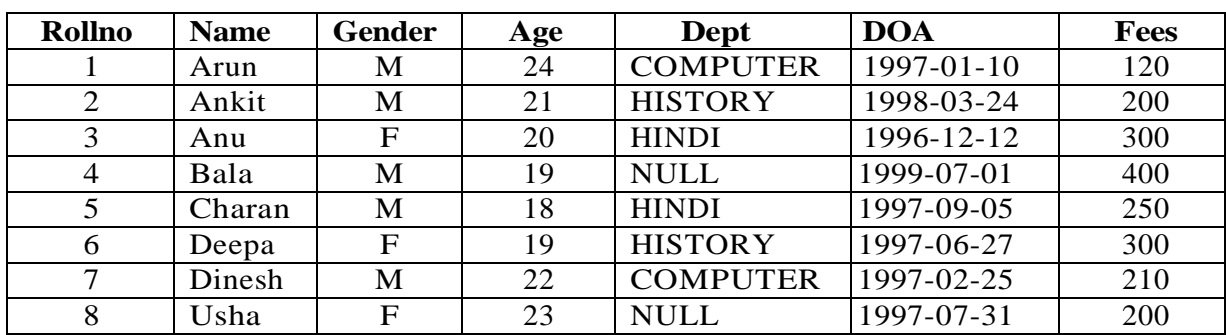

**(a)** Write a Query to Create a new database in the name of "STUDENTS"

#### **Sol:mysql> CREATE DATABASE STUDENTS;**

**(b)** Write a Query to Open the database "STUDENTS"

#### **Sol:mysql> USE STUDENTS;**

**(c)** Write a Query to create the above table called: Info

#### **Sol:**

#### **mysql> CREATE TABLE STU(Rollno int Primary key,Name varchar(10),Gender varchar(3),Age int,Dept varchar(15),DOA date,Fees int);**

**(d)** Write a Query to list all the existing database names.

#### **Sol:**

#### **mysql> SHOW DATABASES;**

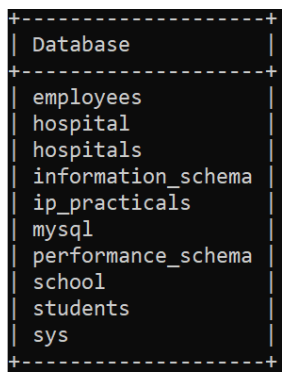

**(e)** Write a Query to List all the tables that exists in the current database.

**Sol:**

**mysql> SHOW TABLES;**

**Output:**Tables in students stu

**(f)** Write a Query to insert all the rows of above table into Info table.

#### **Sol:**

INSERT INTO STU VALUES (1,'Arun','M', 24,'COMPUTER','1997-01-10', 120);INSERT INTO STU VALUES (2,'Ankit','M', 21,'HISTORY','1998-03-24', 200); INSERT INTO STU VALUES (3,'Anu','F', 20,'HINDI','1996-12-12', 300); INSERT INTO STU VALUES (4,'Bala','M', 19, NULL,'1999-07-01', 400); INSERT INTO STU VALUES (5,'Charan','M', 18,'HINDI','1997-06-27', 250); INSERT INTO STU VALUES (6,'Deepa','F', 19,'HISTORY','1997-06-27', 300); INSERT INTO STU VALUES (7,'Dinesh','M', 22,'COMPUTER','1997-02-25', 210); INSERT INTO STU VALUES (8,'Usha','F', 23, NULL,'1997-07-31', 200);

**(g)** Write a Query to display all the details of the Employees from the above table **'STU'.**

#### **Sol:**

#### **mysql> SELECT \* FROM STU;**

#### **Output:**

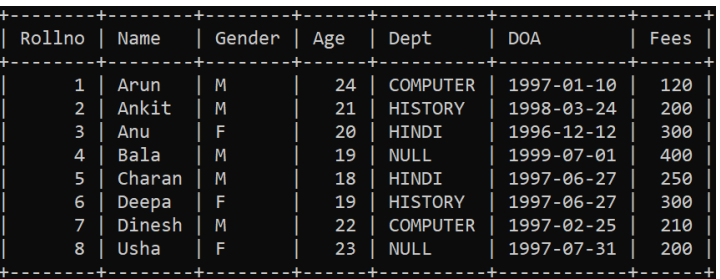

**(h)** Write a query to Rollno, Name and Department of the students from **STU** table**.**

#### **Sol:**

**mysql> SELECT ROLLNO,NAME,DEPT FROM STU;**

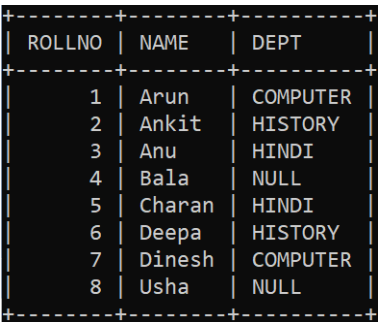

#### **Program 11: To write SQL- Queries for the following Questions based on the given table:**

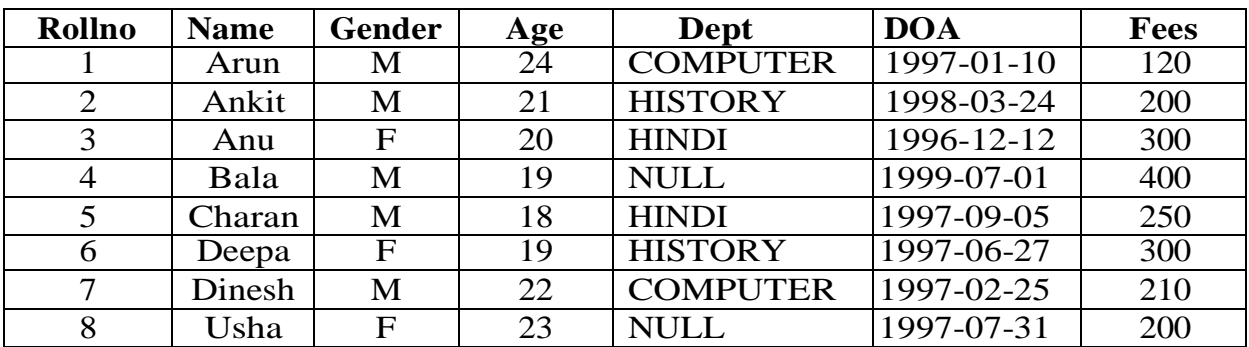

**(a)** Write a Query to delete the details of Roll number is 8. **Sol:**

**mysql> DELETE FROM STU WHERE ROLLNO=8;**

#### **Output (After Deletion):**

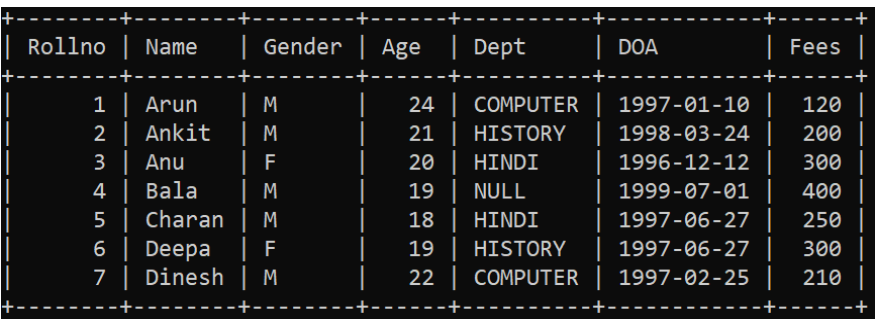

**(b)** Write a Query to change the fess of Student to 170 whose Roll number is 1, if the existing fessis less than 130.

**Sol:**

**mysql> UPDATE STU SET FEES=170 WHERE ROLLNO=1 AND FEES<130;**

**Output(After Update):**

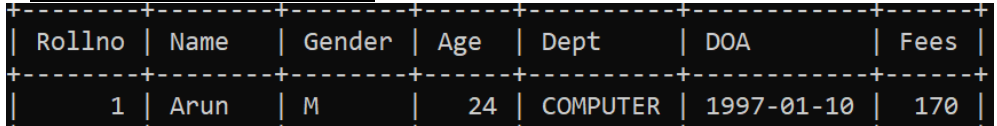

**(c)** Write a Query to add a new column **Area** of type varchar in table STU.

**Sol: mysql> ALTER TABLE STU ADD AREA VARCHAR(20); Output:**

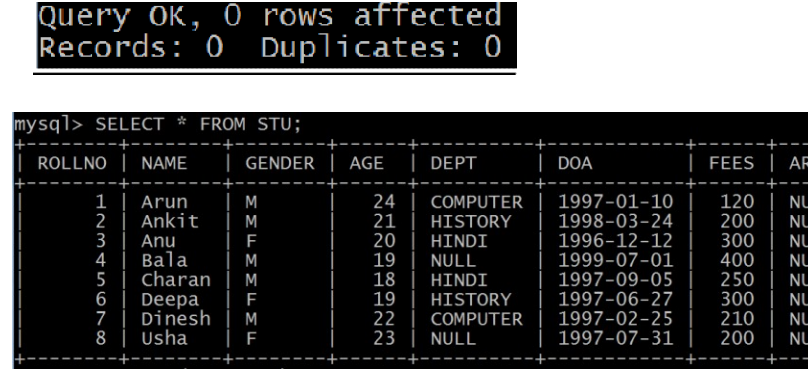

**(d)** Write a Query to Display Name of all students whose Area Contains NULL.

#### **Sol:**

**mysql> SELECT NAME FROM STU WHERE AREA IS NULL;**

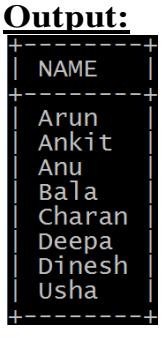

**(e)** Write a Query to delete Area Column from the table STU.

**Sol: mysql> ALTER TABLE STU DROP AREA; Output:**

```
Query OK, O rows affected<br>Records: O  Duplicates: O
```
**(f)** Write a Query to delete table from Database.

**Sol: mysql> DROP TABLE STU;**

**Output:**

Query OK, O rows affected

#### **Program 12: To write Queries for the following Questions based on the given two table:**

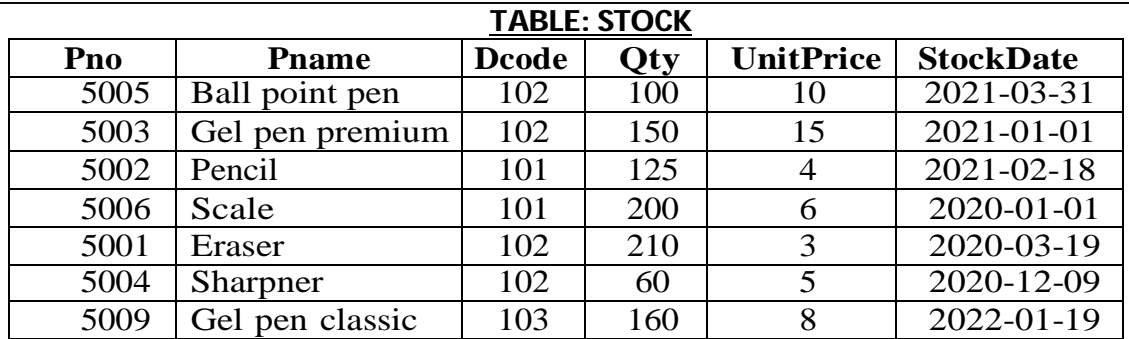

#### **TABLE: DEALERS**

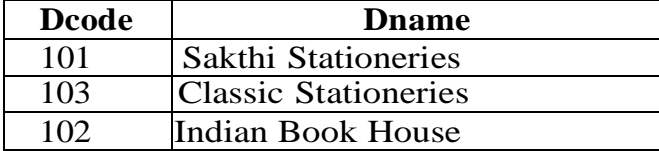

**(a)** To display the total Unit price of all the products whose Dcode as 102.

#### **Sol:**

**mysql> SELECT SUM(UNITPRICE) FROM STOCK GROUP BY DCODE HAVINGDCODE=102;**

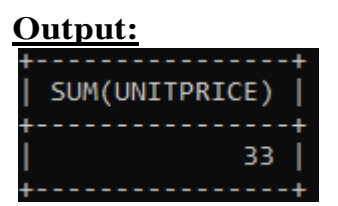

**(b)** To display details of all products in the stock table in descending order of Stock date.

#### **Sol:**

```
mysql> SELECT * FROM STOCK ORDER BY STOCKDATE DESC;
```
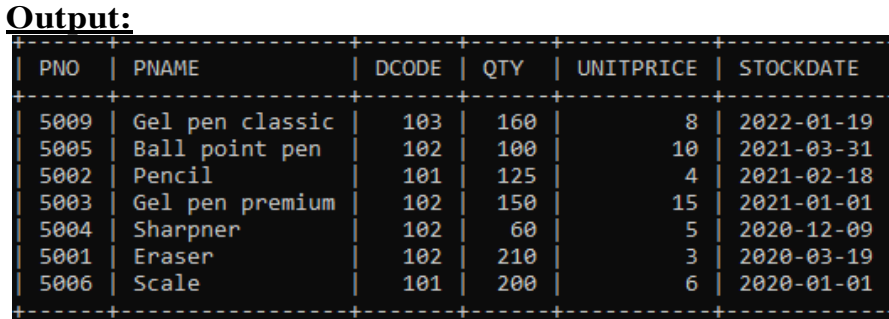

**(c)** To display maximum unit price of products for each dealer individually as per dcodefrom the table Stock.

**Sol:**

#### **mysql> SELECT DCODE,MAX(UNITPRICE) FROM STOCK GROUP BY DCODE;**

**Output:**

![](_page_19_Picture_123.jpeg)

**(d)** To display the Pname and Dname from table stock and dealers.

#### **Sol:**

#### **mysql> SELECT PNAME,DNAME FROM STOCK S,DEALERS D WHERE S.DCODE=D.DCODE;**

#### **Output:**

![](_page_19_Picture_124.jpeg)

## **Python Database Connectivity**

**Program 13:** Program to connect with database and store record of employee and display records.

```
import mysql.connector as mycon
con = mycon.connect(host='localhost',
             user='root',
             password="root")
cur = con.cursor()cur.execute("create database if not exists company")
cur.execute("use company")
cur.execute("create table if not exists employee(empno int, name varchar(20), dept varchar(20), salary int)")
con.commit()
choice=None
while choice!=0:
   print("1. ADD RECORD ")
   print("2. DISPLAY RECORD ")
   print("0. EXIT")
   choice = int(input("Enter Choice :"))
  if choice == 1:
     e = int(input("Enter Employee Number :"))
    n = input("Enter Name :")d = input("Enter Department :")s = int(input("Enter Salary :")) query="insert into employee values({},'{}','{}',{})".format(e,n,d,s)
     cur.execute(query)
     con.commit()
     print("## Data Saved ##")
  elif choice == 2:
      query="select * from employee"
     cur.execute(query)
    result = cur.fetchall() print("%10s"%"EMPNO","%20s"%"NAME","%15s"%"DEPARTMENT", "%10s"%"SALARY")
     for row in result:
        print("%10s"%row[0],"%20s"%row[1],"%15s"%row[2],"%10s"%row[3])
   elif choice==0:
     con.close()
     print("## Bye!! ##")
```
#### **OUTPUT:**

1. ADD RECORD 2. DISPLAY RECORD 0. EXIT Enter Choice :1 Enter Employee Number :101 Enter Name :RAMESH Enter Department :IT Enter Salary :34000 ## Data Saved ## 1. ADD RECORD 2. DISPLAY RECORD 0. EXIT Enter Choice :2 EMPNO NAME DEPARTMENT SALARY 101 RAMESH IT 34000 1. ADD RECORD 2. DISPLAY RECORD 0. EXIT Enter Choice : 0

```
Program 14: Program to connect with database and search employee number in table
              employee and display record, if empno not found display appropriate message.
import mysql.connector as mycon
con = mycon.connect(host='localhost',
           user='root',
           password="root",
           database="company")
cur = con.cursor()print("#"*40)
print("EMPLOYEE SEARCHING FORM")
print("#"*40)
print("\ln")
ans='y'
while ans.lower()=='y':
     eno = int(input("ENTER EMPNO TO SEARCH :"))
     query="select * from employee where empno={}".format(eno)
     cur.execute(query)
    result = cur.fetchall() if cur.rowcount==0:
       print("Sorry! Empno not found ")
     else:
       print("%10s"%"EMPNO", "%20s"%"NAME","%15s"%"DEPARTMENT", 
"%10s"%"SALARY")
       for row in result:
         print("%10s"%row[0],"%20s"%row[1],"%15s"%row[2],"%10s"%row[3])
     ans=input("SEARCH MORE (Y) :")
OUTPUT:
########################################
EMPLOYEE SEARCHING FORM
########################################
ENTER EMPNO TO SEARCH :101
   EMPNO NAME DEPARTMENT SALARY
    101 RAMESH IT 34000
```
SEARCH MORE (Y) :

**Program 15:** Perform all the operations (Insert, Update, Delete, Display) with reference to table 'student' throughMySQL-Python connectivity

```
import mysql.connector as ms
db=ms.connect(host="localhost",
         user="root",
         passwd="root",
         database="class_xii"
        \lambda#cn=db.cursor()
def insert_rec():
   try:
     while True:
        rn=int(input("Enter roll number:"))
       sname=input("Enter name:")
        marks=float(input("Enter marks:"))
        gr=input("Enter grade:")
        cn.execute("insert into student values({},'{}',{},'{}')".format(rn,sname,marks,gr))
        db.commit()
        ch=input("Want more records? Press (N/n) to stop entry:")
        if ch in 'Nn':
         print("Record Inserted ")
          break
   except Exception as e:
     print("Error", e)
def update_rec():
   try:
     rn=int(input("Enter rollno to update:"))
     marks=float(input("Enter new marks:"))
     gr=input("Enter Grade:")
     cn.execute("update student set marks={},gr='{}' where rn={}".format(marks,gr,rn))
     db.commit()
     print("Record Updated....")
   except Exception as e:
     print("Error",e)
```

```
def delete_rec():
   try:
     rn=int(input("Enter rollno to delete:"))
     cn.execute("delete from student where rn={}".format(rn))
     db.commit()
    print("Record Deleted \|")
   except Exception as e:
     print("Error",e)
def view_rec():
   try:
     cn.execute("select * from student")
    records = cn.fetchall() for record in records:
        print(record)
        #db.commit()
        #print("Record...")
   except Exception as e:
     print("Error",e)
db = ms.connect( host="localhost",
           user="root",
           passwd="root", 
           database="class_xii"
\overline{\phantom{a}}cn = db.cursor()while True:
   print("MENU\n1. Insert Record\n2. Update Record \n3. Delete Record\n4. Display Record \n5.Exit")
   ch=int(input("Enter your choice<1-4>="))
  if ch==1:
     insert_rec()
   elif ch==2:
     update_rec()
   elif ch==3:
     delete_rec()
   elif ch==4:
     view_rec()
   elif ch==5:
     break
   else:
     print("Wrong option selected")
```
#### **OUTPUT:**

**MENU** 1. Insert Record 2. Update Record 3. Delete Record 4. Display Record 5.Exit Enter your choice<1-4>=1 Enter roll number:101 Enter name:Ramesh Enter marks:85 Enter grade:A Want more records? Press (N/n) to stop entry:n Record Inserted MENU 1. Insert Record 2. Update Record 3. Delete Record 4. Display Record 5.Exit Enter your choice<1-4>=4 (101, 'Ramesh', 85.0, 'A') MENU 1. Insert Record 2. Update Record 3. Delete Record 4. Display Record 5.Exit Enter your choice<1-4>=2 Enter rollno to update:101 Enter new marks:58 Enter Grade:B Record Updated.... MENU 1. Insert Record 2. Update Record 3. Delete Record 4. Display Record 5.Exit Enter your choice<1-4>=4 (101, 'Ramesh', 58.0, 'B') MENU 1. Insert Record 2. Update Record 3. Delete Record 4. Display Record 5.Exit Enter your choice<1-4>=5